### **BAB III**

## **METODELOGI PENELITIAN**

#### **3.1 Jenis dan Cara Pengumpulan Data**

Dalam penelitian ini data yang digunakan yaitu data yang berasal dari data sekunder dimana data yang digunakan diperoleh dan dihimpun oleh pihak lain dalam kurun waktu tertentu dari suatu sampel. Oleh karena itu data yang digunakan dalam penelitian ini adalah data *panel*. Data yang digunakan untuk melakukan penelitian ini yaitu data Pendapatan Asli Daeah (PAD) dari 35 Kabupaten/kota Provinsi Jawa Tengah, jumlah hotel dari 35 Kabupaten/kota Provinsi Jawa Tengah, jumlah wisatawan domestik dan asing dari 35 Kabupaten/kota Provinsi Jawa Tengah, PDRB dari 35 Kabupaten/kota Provinsi Jawa Tengah. Sumber-sumber data sekunder dalam penelitian ini diperoleh dari :

a. Badan Pusat Statistik (BPS) Jawa Tengah

b. Disporapar Jawa Tengah

### **3.2 Definisi Operasional dan Variabel Penelitian**

# **3.2.1 Variabel Dependen Pendapatan Asli Daerah (Y)**

Dalam penelitian ini menggunakan Pendapatan Asli Daerah sebagai variabel dependen (Y). Pendapatan Asli Daerah yang terdiri dari pajak daerah, retribusi daerah, hasil pengelolaan kekayaan daerah dan lain-lain Pendapatan Asli Daerah yang sah diperoleh dari daerah itu sendiri.

#### **3.2.2 Variabel Independen (X)**

### 1. Jumlah Hotel  $(X_1)$

Jumlah hotel merupakan suatu bangunan yang dibangun di daerah wisata untuk memberikan pelayanan jasa dan produk penginapan kepada pengunjung atau wisatawan yang berupa jasa pelayanan kantor depan, reservasi kamar, kolam renang dan fasilitas akomodasi lainnya sebagai penunjang keperluan wisatawan. (Kotler, 2009 dalam Ryan B. 2016). Sumber data yang diperoleh dari Badan Pusat Statistik (BPS) Jateng.

2. Jumlah Wisatawan  $(X_2)$ 

Wisatawan adalah orang-orang yang melakukan kegiatan wisata menurut Undang-undang No 10 tahun 2009. Namun dapat dikatakan sebagai wisatawan apabila dalam perjalanan pariwisata tidak bertujuan untuk mencari nafkah atau menetap pada tempat yang dikunjungi. Menurut jenisnya wisatawan dapat dibedakan menjadi dua, yaitu :

a. Wisatawan Domestik

Wisatawan domestik atau wisatawan dalam negeri merupakan suatu warga negara yang sedang melakukan kegiatan berwisata hanya didalam negaranya sendiri atau tidak keluar dari batas negara lain.

### b. Wisatawan Mancanegara

Wisatawan mancanegara atau wisatawan asing merupakan suatu warga negara yang sedang melakukan kegiatan berwisata keluar dari negara atau daerahnya sendiri atau berkunjung ke negera lain.

Dalam penelitian ini jumlah kunjungan wisatawan merupakan jumlah dari kunjungan wisatawan domestik maupun asing pada 35 Kabupaten/kota di Provinsi Jawa Tengah. Data yang diperoleh dari Disporapar Jateng "statistik pariwisata Jateng".

3. Jumlah Obyek Wisata  $(X_3)$ 

Menurut Mursid, 2003 (dalam Vidya S.B, 2016) mengatakan bahwa Obyek Wisata merupakan suatu potensi yang dikatakan sebagai faktor pendorong daya tarik wisatawan untuk ke suatu daerah tujuan wisata. Untuk menarik wisatawan yang berkunjung Obyek wisata seharusnya dapat disusun secara terecana dan dibangun serta harus dikelola dengan baik agar dapat meningkatkan daya tarik wisatawan terhadap obyek wisata tersebut.

Dalam penelitian ini jumlah obyek wisata yang digunakan adalah total dari jumlah obyek wisata alam, wisata budaya dan wisata buatan yang ada di 35 Kabupaten/kota Provinsi jawa Tengah. Data yang didapatkan untuk melakukan penelitian ini yaitu data dari Disporapar Jateng "statistik pariwisata Jateng".

4. PDRB  $(X_4)$ 

Produk Domestik Reginal Bruto (PDRB) merupakan suatu nilai tambah yang diperoleh dari kegiatan ekonomi di suatu daerah (Resa K, 2019). Pemerintah daerah diharapkan mampu memberikan kontribusi dalam mengptimalkan potensi daerah agar dapat membantu meningkatkan Pendapatan Asli Daerah (PAD). Apabila Produk Domestik Reginal Bruto (PDRB) terus mengalami peningkatan maka dapat berdampak baik terhaadap peningkatan Pendapatan Asli Daerah (PAD) pada daerah tersebut. Dalam penelitian ini menggunakan data Produk Domestik Reginal Bruto (PDRB) dari sumber Badan Pusat Statistik (BPS).

### **3.3 Metode Analisis**

Penelitian ini metode yang akan digunakan adalah metode regresi data panel yang diolah mengunakan *Eviews 9.* Data penel merupakan suatu gabungan dari data *cross section* dengan data *time series*. Menurut (Widarjono, 2013) terdapat beberapa keuntungan dalam melakukan regresi dengan menggunakan data panel. Yang pertama, data panel ialah gabungan dari data *cross section* dan *time series* mampu menyediakan data yang lebih banyak sehingga akan menghasilkan *degree of freedom (df)* yang lebih besar. Yang kedua, dengan menggabungkan informasi dari data *cross section* dan *time series* sehingga dapat mengatasi masalah yang muncul yaitu penghilangan variabel *(ommited-variabel)*. Terdapat model persaamaan regresi dalam bentuk log linier yang ditulis sebagai berikut :

 $lnYit = \beta 0 + \beta 1 lnX1it + \beta 2 lnX2it + \beta 3 lnX3it + \beta 4 lnX3it + \epsilon it$  $i = 1, 2, ..., N$ 

 $t = 1, 2, ..., T$ 

Dimana :

N : banyaknya observasi

T : banyaknya waktu

N dan T : banyaknya data panel

Menurut (Hsiao, 2003 dan Baltagi, 1999) dalam (skripsi no 139) ada beberapa keunggulan penggunaan data panel dibandingkan dengan data *cross section* dan data *time series* yaitu :

- 1. Estimasi dari data panel dapat menunjukan adanya heterogenitas dalam tiap individu.
- 2. Data panel memberikan data yang lebih informati, lebih bervariasi, dapat mengurangi multikolinearitas antar variabel, meningkatkan derajat kebebasan *(degree of freedom)* dan lebih efisien waktu.
- 3. Studi data panel lebih memberikan kepuasan dalam menentukan perubahan dinamis dibandingkan dengan studi berulang dari *cross section*.
- 4. Berbeda dengan cara *cross section* dan data *time series* yang didapat mengukur dan mendeteksi efek yang secara sederhana seperti pada data panel.
- 5. Dalam melakukan analisis perilaku yang lebih kompleks data panel dikatakan lebih membantu dalam penelitian.

Oleh karena itu ada 3 (tiga) metode yang dapat dilakukan untuk mengestimasi model regresi dengan menggunakan data panel, yaitu :

## **3.3.1** *Common Effect* **Model (CEM)**

Melakukan estimasi dengan *common effet* model adalah salah satu teknis estimasi yang paling sederhana, karena hanya mengkombinasikan kedua data yaitu data *cross section* dan data *time series* dengan metode *ordinary least squares* (OLS). Diasumsikan dalam metode ini bahwa pelaku data anatara ruang sama dalam berbagi kurun waktu. Model persamaan regresinya dalam bentuk log linear adalah sebagai berikut :

 $lnY_{it} = \beta_0 + \beta_1 lnX_{1it} + \beta_2 lnX_{2it} + \beta_3 lnX_{3it} + \beta_4 lnX_{4it} + e_{it}$ 

Dimana :

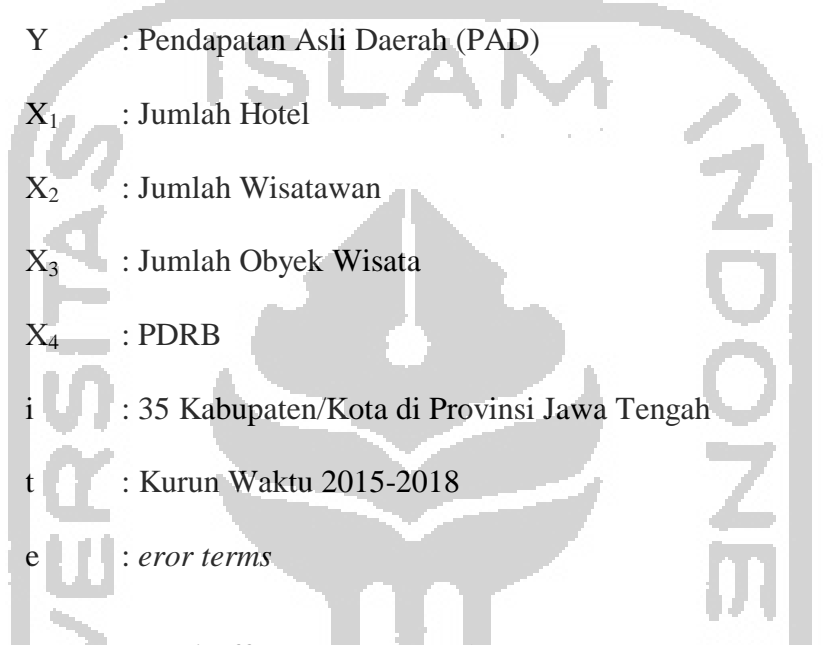

## **3.3.2** *Fixed Effect* **Model (FEM)**

 Model regresi *fixed effect* diasumsikan bahwa terdapat adanya perbedanya intersep. Untuk menngkap adanya perbedaan intersep, teknik yang dilakukan untuk mengestimasi dalam model *fixed effect* pada data panel dengan menggunakan variabel *dummy.* Selain itu model *fixed effect*  mengasumsikan bahwa koefisien regresi *(slope)* tetap antar ruang dan waktu. Model estimasi ini juga sering disebut dengan teknik *least squares dummy variables* (LSDV). Model *fixed effect* dengan teknik variabel *dummy* ditulis sebagai berikut :

$$
lnY_{it} = \beta_0 + \beta_1 lnX_{1it} + \beta_2 lnX_{2it} + \beta_3 lnX_{3it} + \beta_4 lnX_{4it} + \sum_{i=1}^{34} \alpha_i D_i + e_{it}
$$

Dimana :

D1 = Kabupaten Cilacapdan 0 untuk Kabupaten/Kota lainnya D2 = Kabupaten Banyumas dan 0 untuk Kabupaten/Kota lainnya D3 = Kabupaten Purbalingga dan 0 untuk Kabupaten/Kota lainnya D4 = Kabupaten Banjarnegara dan 0 untuk Kabupaten/Kota lainnya D5 = Kabupaten Kebumen dan 0 untuk Kabupaten/Kota lainnya D6 = Kabupaten Purworejo dan 0 untuk Kabupaten/Kota lainnya D7 = Kabupaten Wonosobo dan 0 untuk Kabupaten/Kota lainnya D8 = Kabupaten Magelang dan 0 untuk Kabupaten/Kota lainnya D9 = Kabupaten Boyolali dan 0 untuk Kabupaten/Kota lainnya D10 = Kabupaten Klaten dan 0 untuk Kabupaten/Kota lainnya D11 = Kabupaten Sukoharjo dan 0 untuk Kabupaten/Kota lainnya D12 = Kabupaten Wonogiri dan 0 untuk Kabupaten/Kota lainnya D13 = Kabupaten Karanganyar dan 0 untuk Kabupaten/Kota lainnya D14 = Kabupaten Sragen dan 0 untuk Kabupaten/Kota lainnya D15 = Kabupaten Grobogan dan 0 untuk Kabupaten/Kota lainnya D16 = Kabupaten Blora dan 0 untuk Kabupaten/Kota lainnya D17 = Kabupaten Rembang dan 0 untuk Kabupaten/Kota lainnya D18 = Kabupaten Pati dan 0 untuk Kabupaten/Kota lainnya D19 = Kabupaten Kudus dan 0 untuk Kabupaten/Kota lainnya D20 = Kabupaten Jepara dan 0 untuk Kabupaten/Kota lainnya D21 = Kabupaten Demak dan 0 untuk Kabupaten/Kota lainnya D22 = Kabupaten Semarang dan 0 untuk Kabupaten/Kota lainnya

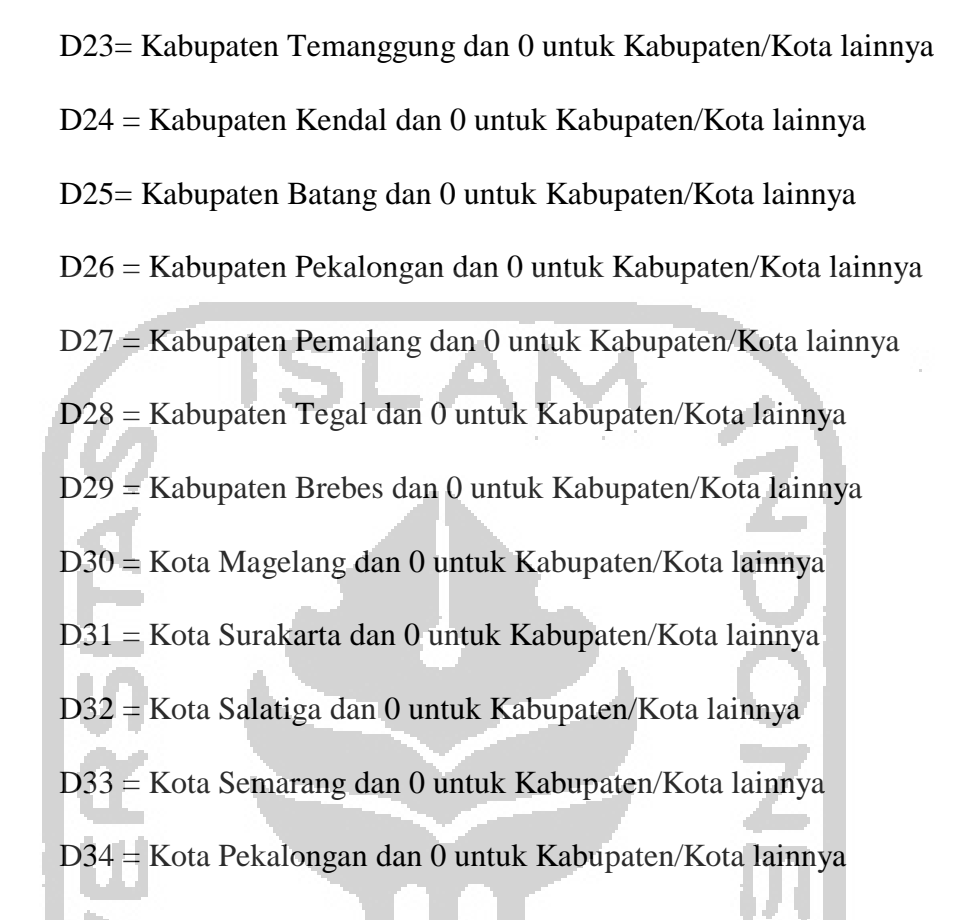

## **3.3.3** *Random Effect* **Model (REM)**

 Metode dalam *random effect* model dilakukan untuk mengestimasi data panel dimana variabel gangguang mungkin saling berhubungan antar waktu dan antar individu yang biasanya dikatakan terdapat autokorelasi sehingga metode OLS tidak dapat digunakan. Oleh karena itu dalam *Random Effect* terdapat metode yang tepat untuk digunakan dalam mengestimasi yaitu dengan metode *Generalized Least Square* (GLS) yang digunakan untuk menghilangkan autokorelasi dalam model. Selain itu *random effect* model diasumsikan bahwa setiap intersep ialah variabel yang sifatnya *random* atau *stokastik* sehingga dituliskan dalam persamaan regresi sebagai berikut :  $\beta_0 = \beta_0 + \mu i$ 

Dimana  $\beta_0$  adalah rata-rata intersep dan  $\mu$ i adalah eror yang sifatnya acak. Sehingga diperoleh persamaan sebagai berikut :

$$
lnY_{it} = \beta_0 + \beta_1 lnX_{1it} + \beta_2 lnX_{2it} + \beta_3 lnX_{3it} + \beta_4 lnX_{4it} + \sum_{i=1}^{34} \alpha_i D_i + v_{it}
$$

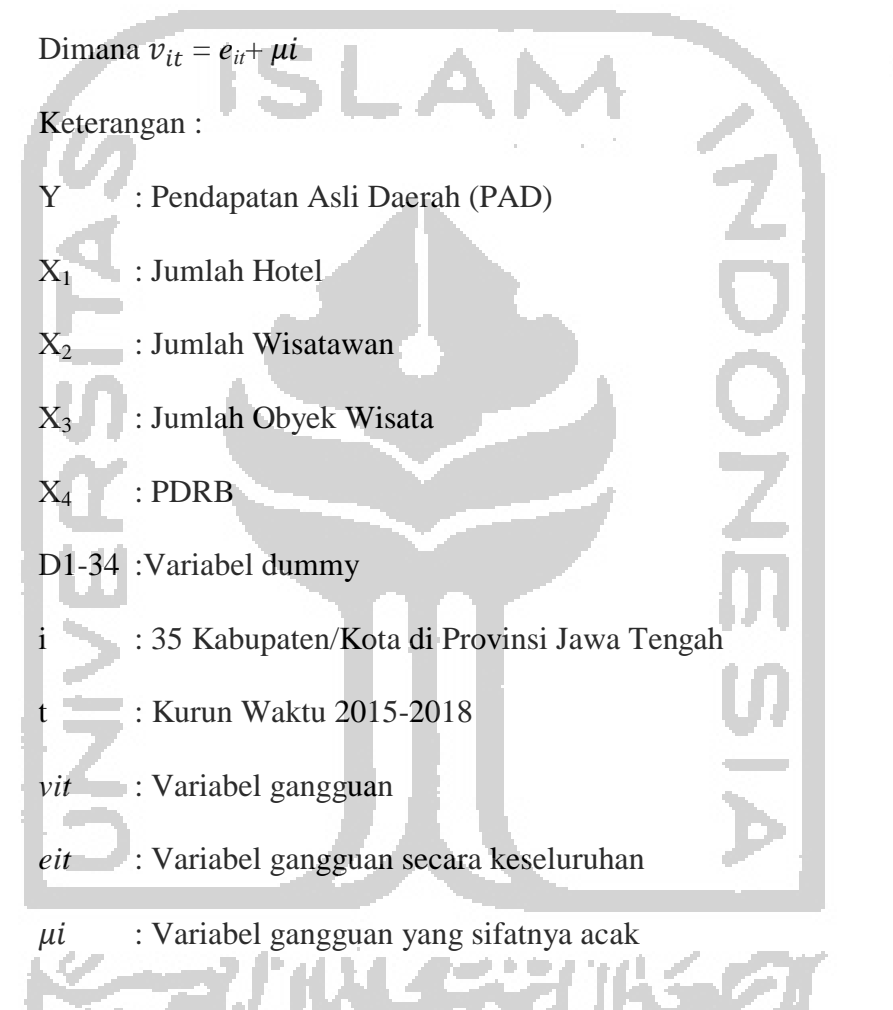

# **3.4 Pemilihan Model dan Pengolahan Data**

Teknik estimasi yang dapat dilakukan dalam model regresi data panel ada 3 (tiga) yaitu *common effect, fixed effect* dan *random effect*. Dalam penelitian pemilihan model harus dilakukan uji pemilihan model. Pemilihan model ini sangat perlu pada saat melakukan penelitian karena agar dapat mengetahui motode mana yang tepat untuk digunakan. Metode yang dapat digunakan dalam pemilihan model ini ada 2 (dua), yaitu Uji *Chow Test* (uji F-statistik) dan Uji *hausman.* 

#### **3.4.1 Uji** *Chow Test* **(uji F-statistik)**

Tujuan dilakukannya uji *chow test* ini adalah untuk memilih salah satu model regresi pada data panel. Model yang dipilih yaitu antara model *common effect* dengan model *fixed effect.* Prosedur yang dilakukan untuk pengujiannya sebagai berikut : Hipotesis: a. H0 :  $\alpha_1 = \alpha_2 = \alpha_3 = .... = \alpha_{34} = \alpha_0$  (dummy = 0) b. Ha :  $\alpha_1 \neq \alpha_2 \neq \alpha_3 \neq ... \neq \alpha_{34} \neq \alpha_0$  (dummy  $\neq 0$ ) Uji statistik yang digunakan yaitu uji F sebagai berikut :  $F = \frac{33}{s}$ Keterangan :  $n = j$ umlah individu (cross section)  $k = j$ umlah variabel penjelas  $SSR<sub>R</sub>$  = restricted residual sums of squares yang berasal dari model koefisien tetap  $SSR<sub>U</sub>$  = unrestricted residual sums of squares yang berasal dari model

efek tetap.

Dari hasil uji *chow* dapat dikatakan signifikan apabila (F-statistik > F-hitung atau P-value  $\lt \alpha$  0.05) dan model yang digunakan adalah model *Fixed Effect* serta dilanjutkan ke *Random Effect* untuk melakukan uji Hausman. Sedangkan hasil dari uji *chow* dikatakan tidak signifikan apabila (F-statistik  $\langle$  F-hitung atau P-value  $\langle \alpha \rangle$  0.05) maka model yang tepat digunakan adalah model *Common Effect* dan tidak perlu melanjutkan ke model *Random Effect*. Selain itu keputusan menolak atau gagal menolak H0 dapat dilakukan dengan melihat probabilitas F.

• Apabila nilai probabilitas  $F \le \alpha$  0.05 atau 5% maka menolak H0 atau menerima Ha, yang dipilih adalah regresi data panel dengan menggunakan variabel dummy *(fixed effect model).* 

Apabila nilai probabilitas  $F > \alpha$  0.05 atau 5% maka gagal menolak H0 atau menerima H0, sehingga model yang dipilih adalah regresi data panel tanpa variabel dummy *(common effet model)*.

# **3.4.2 Uji** *Hausman*

Uji *hausman* merupakan uji yang digunakan memilih model terbaik mana yang akan dipilih, yaitu antara model *Fixed Effect* atau OLS dengan model *Random Effect* atau GLS*.* Di dalam uji *hausman* ini didasarkan pada ide yang menyatakan bahwa kedua metode OLS dan GLS konsisten akan tetapi metode OLS tidak efisien di dalam hipotesis nol. Berbeda dengan pertanyaan yang menyatakan bahwa hipotesis alternatifnya metode OLS konsisten dan GLS tidak konsisten. Karena adanya perbedaan estimasi tersebut maka uji hipotesis nolnya adalah hasil dari estimasi keduanya yang berbeda. Hipotesis yang digunakan pada uji *hausman* :

a. H0 : GLS lebih efektif daripada OLS (*Random Effect)*

b. Ha : OLS lebih efektif daripada GLS (*Fixed Effect)* 

Persamaan yang digunakan Uji Hausman sebagai berikut :

$$
m = \hat{q}' \, var(\hat{q})^{-1} \hat{q}
$$

Dimana  $\widehat{q} = \left[\widehat{\beta}_{OLS} - \widehat{\beta}_{GLS}\right]$  dan  $var(\widehat{q}) = \> var(\widehat{\beta}_{OLS}) - \> var(\widehat{\beta}_{GLS})$ 

Keputusan menolak atau gagal menolak H0 dapat dilakukan dengan membandingkan probabilitas *Chi-Square* dengan α yang digunakan.

- Apabila nilai probabilitas *Chi-Square* < α 0.05 atau 5% maka menolak H0, sehingga metode yang efektif digunakan adalah OLS *(fixed effect model)*
- Apabila nilai probabilitas *Chi-Square* > α 0.05 atau 5% maka gagal menolak H0, sehingga model yang efektif digunakan adalah GLS *(random effect model).*

# **3.4.3 Uji** *Lagrange Multiplier (LM)*

Metode yang dilakukan pada uji *Lagrang Multiplier (LM)* merupakan uji untuk menentukan model mana yang terbaik antara *Random Effect* model dengan *Common Effect* model atau metode OLS tanpa menggunakan variabel dummy. Berikut adalah hipotesis dari uji

*Lagrange Multilier* :

- H0 : Metode OLS tanpa variabel dummy lebih tepat dari pada *random effect* model.
- Ha : Metode *random effect* model lebih tepat dari pada metode OLS tanpa variabel dummy.

Nilai statistik LM dihitung berdasarkan formula sebagai berikut :

 $\overline{a}$ 

$$
LM = \frac{nT}{2(T-1)} \left( \frac{\sum_{i=1}^{n} (\sum_{t=1}^{T} e_{it})}{\sum_{i=1}^{n} \sum_{t=1}^{T} e^{2} it} - 1 \right)^{2}
$$

$$
= \frac{nT}{2(T-1)} \left( \frac{\sum_{i=1}^{n} (Te_{it})^2}{\sum_{i=1}^{n} \sum_{i=1}^{T} e^{2}it} - 1 \right)^2
$$

 $n =$  jumlah individu

Dimana :

 $F =$ jumlah periode waktu

e = residual metode OLS

Didalam uji LM untuk memberikan keputusan menolak atau gagal menolak H0 dengan cara membandingkan nilai LM statistik dengan nilai statistik *Chi-Square*.

 Apabila nilai LM statistik > statistik *Chi-Square* maka menolak H0, artinya metode *random effect* model lebih tepat dari pada metode OLS tanpa variabel dummy *(common effect* model).

 Apabila nilai LM statistik < statistik *Chi-Square* maka gagal menolak H0, artinya metode OLS tanpa variabel dummy *(common effect* model) lebih tepat dari pada metode *random effect* model.

#### **3.5 Pengujian Statistik**

Tujuan dilakukannya pengujian hipotesis yaitu agar dapat memeriksa atau menguji koefisien yang dilakukan dalam regresi mendapatkan hasil yang signifikan atau tidak. Dikatakan signifikan apabila didapatkan hasil dari suatu nilai koefisien regresi secara statistik

tidak sama dengan nol. Dan apabila koefisien regresinya adalah sama dengan nol maka dapat dikatakan bahwa hasil dari regresi tersebut tidak cukup bukti untuk menyatakan bahwa variabel bebes memiliki pengaruh terhadap variabel terikat. Oleh karena itu semua koefisien regresi harus di uji yang dinamakan Uji Koefisien Determinan  $(R^2)$ , Uji F dan Uji T.

# **3.5.1 Uji Koefisien Determinan (R<sup>2</sup> )**

(Menurut Nachrowi & Usman, 2006 dalam Ryan B. 2016) Koefisien Determinasi (Goodness of Fit) yang biasa disebut dengan R<sup>2</sup> adalah suatu ukuran yang terpenting didalam regresi, dikarenakan R<sup>2</sup> dapat memberikan informasi baik atau tidaknya model regresi yang terestimasi atau dengan kata lain, koefisien tersebut dapat mengukur seberapa dekatnya antara garis regresi yang terestimasi dengan data sesungguhnya. Nilai dari koefisien determinasi antara angka 0 (nol) dan 1 (satu)  $(0 \le R^2 \le 1)$ . Secara sistematis perumusannya di jelaskan sebagai berikut :

- 1. Apabila nilai  $R^2$ atau mendekati 0 (nol), artinya terdapat keterbatasan pada kemampuan variabel bebas dalam menjelaskan variabel independennya. Sehingga disimpulkan bahwa tidak adanya keterkaitan antara variabel bebas dengan variabel terikat.
- 2. Apabia nilai  $R^2$  mendekati 1 (satu), artinya dalam memberikan informasinya variabel independen dibutuhkan untuk memprediksi variabel dependen. Sehingga disimpulkan bahwa terdapat adanya keterkaitan antara variabel bebas dengan variabel terikat.

### **3.5.2 Uji Simultan (Uji-F)**

Dengan dilakukannya uji simultan (uji F) bertujuan untuk mengidentifikasi atau mengetahui kelayakan model regresi linear berganda yang merupakan alat analisis untuk menguji pengaruh antara variabel bebas terhadap variabel terikat. Model dapat dikatakan layak uji apabila nilai F hitung < F tabel. Pada dasarnya uji statistik F bermaksud untuk menunjukan apakah semua variabel bebas mempunyai pengaruh secara bersama-sama terhadap variabel terikat. Hipotesis uji F yang ditulis secara umum sebagai berikut :

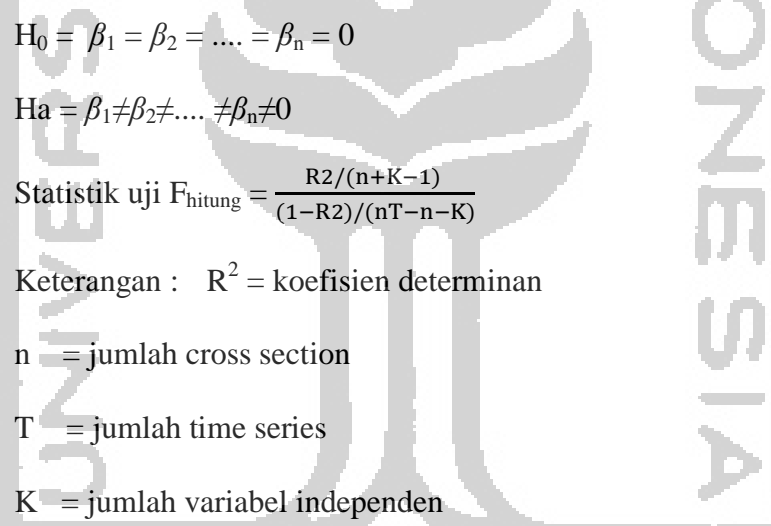

Keputusan menolak dan gagal menolak H0 dapat di lakukan dengan membandingkan antara F hitung dengan F kritis. Apabila F hitung > F kritis maka menolak H0, artinya bahwa secara bersama-sama variabel independen berpengaruh terhadap variabel dependen. Sebaliknya, apabila F hitung < F kritis maka gagal menolak H0, artinya bahwa secara bersama-sama variabel independen tidak berpengaruh terhadap variabel dependen. Selain itu keputusan menolak dan gagal menolak H0 dapat dilakukan dengan melihat besarnya probabilitas yang dibandingkan dengan α.

- Apabila nilai probabilitas  $F < \alpha$  maka menolak H0, artinya bahwa secara bersama-sama variabel independen berpengaruh terhadap variabel dependen.
	- Apabila nilai probabilitas  $F > \alpha$  maka gagal menolak H0, artinya bahwa secara bersama-sama variabel independen tidak berpengaruh terhadap variabel dependen.

# **3.5.3 Uji Parsial (Uji-t)**

Dilakukan adanya uji parsial (uji t) yatitu bertujuan untuk mengetahui terdapat atau tidak terdapat pengaruh dari masing-masing variabel independen secara parsial terhadap variabel dependen. Uji statistik t juga bertujuan untuk menunjukan seberapa jauh pengaruh dari satu variabel penjelas secara individual dalam menerangkan variasi variabel terikat. Hipotesis uji t yang ditulis secara umum sebagai berikut :

Untuk uji hipotesis satu sisi positif :

# H0 : $β_1 = 0$

H1 :*β*1> 0

Untuk uji hipotesis satu sisi negatif :

# H0 : $β_1 = 0$

H1 :*β*1< 0

• Apabila nilai t hitung  $>$  t kritis maka menolak H0, artinya variabel independen berpengaruh terhadap variabel dependen.

 Apabila nilai t hitung < t kritis maka gagal menolak H0, artinya variabel independen tidak berpengaruh terhadap variabel dependen.

Selain dengan membandingkan t hitung dengan t kritis, keputusan menentukan menolak dan gagal menolak H0 dapat dilakukan dengan melihat atau membandingkan nilai probabilitas dengan α.

Apabila nilai probabilitas  $t < \alpha$  maka menolak H0, artinya variabel independen berpengaruh terhadap variabel dependen.

• Apabila nilai probabilitas t > α maka gagal menolak H0, artinya variabel independen tidak berpengaruh terhadap variabel dependen.

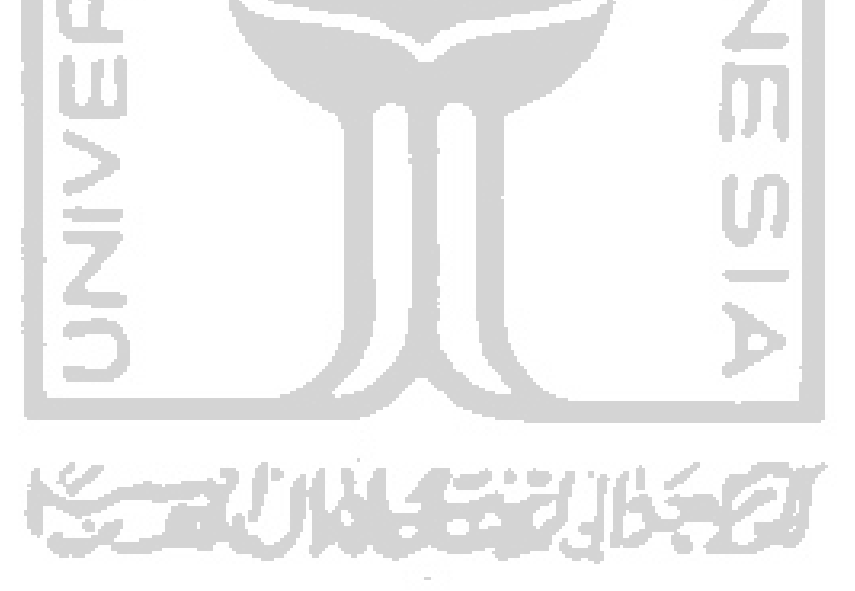